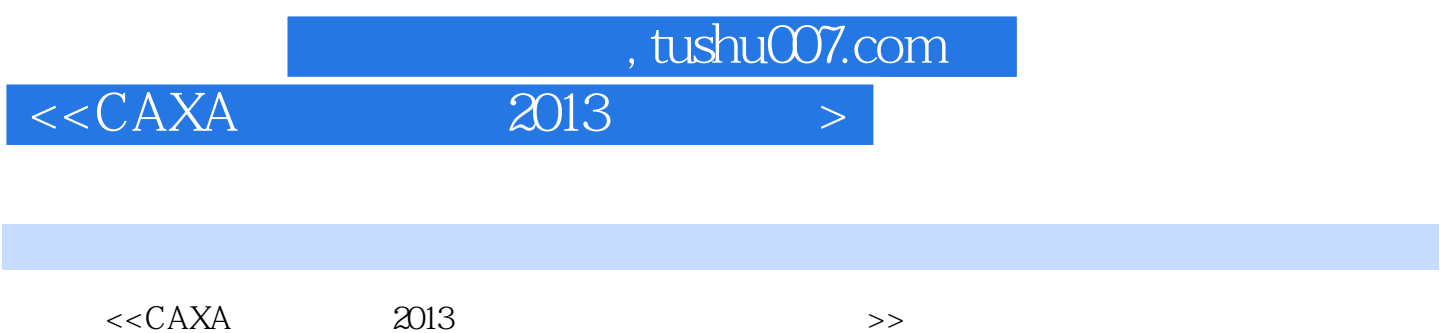

13 ISBN 9787514205756

10 ISBN 7514205756

出版时间:2012-10

页数:246

字数:409000

extended by PDF and the PDF

更多资源请访问:http://www.tushu007.com

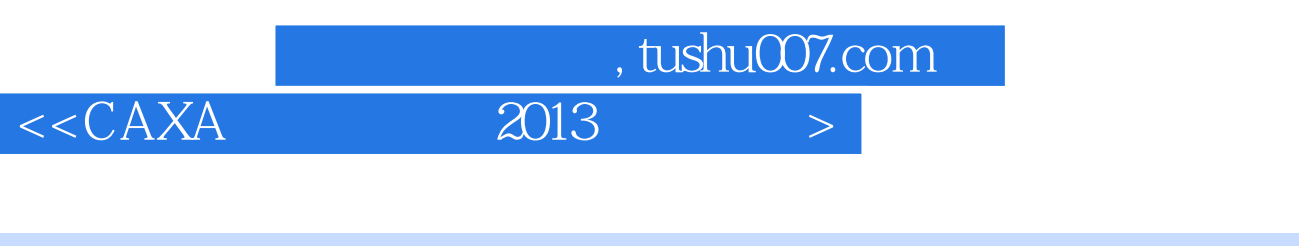

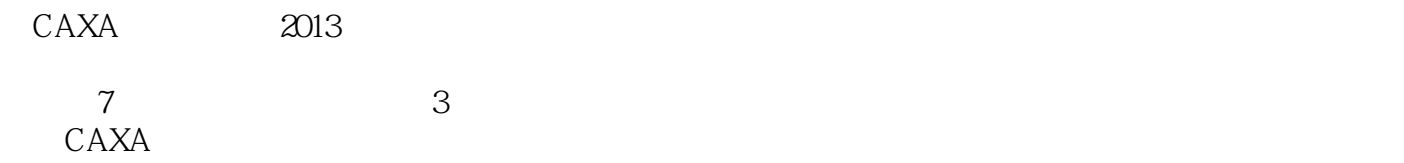

## www.pprint.cn

Ī

 $CAXA$  2013

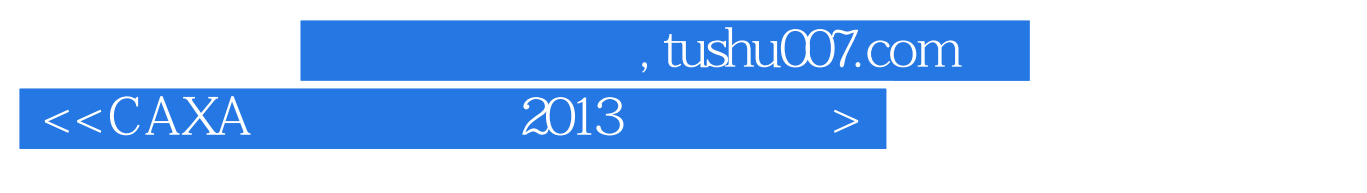

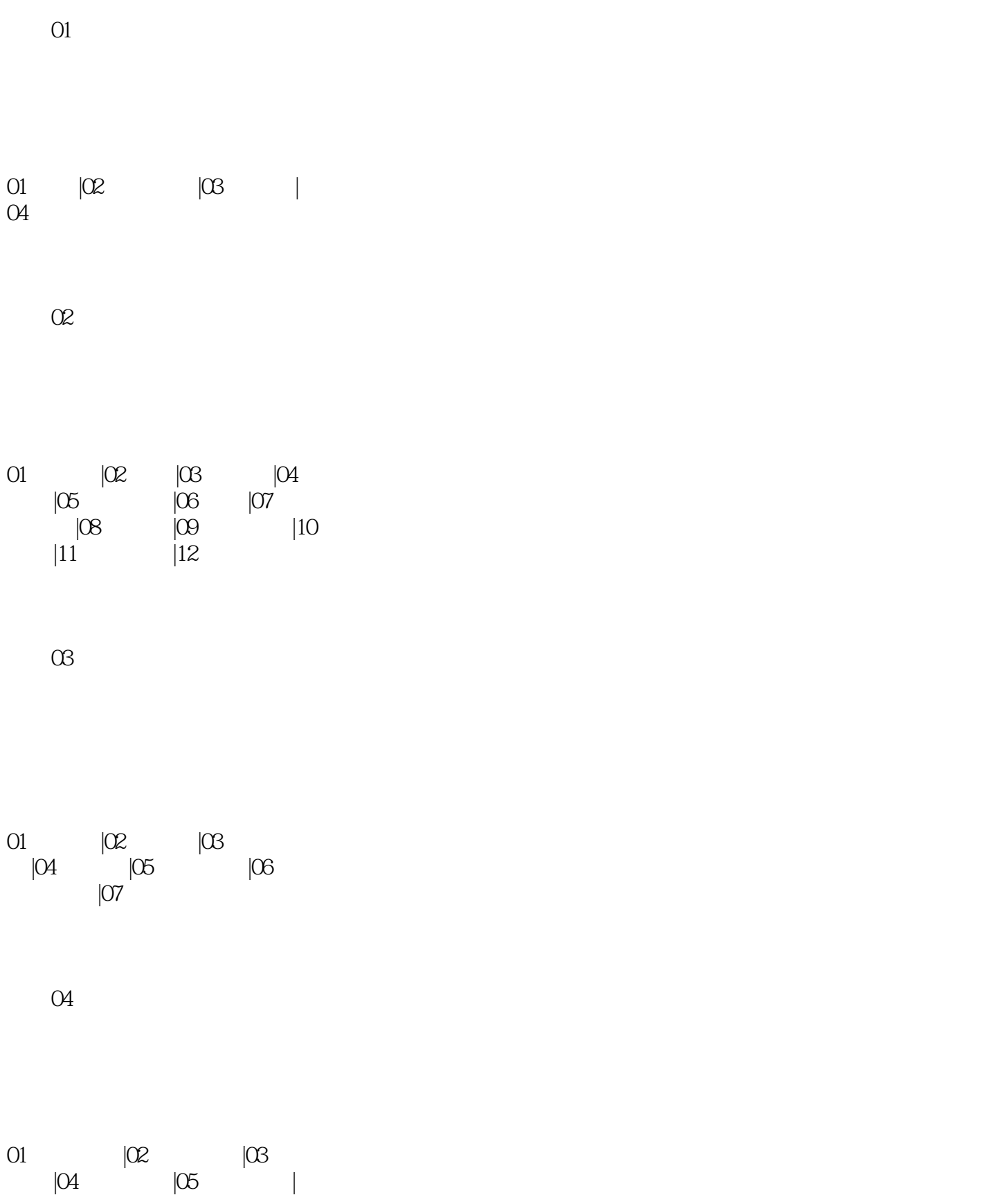

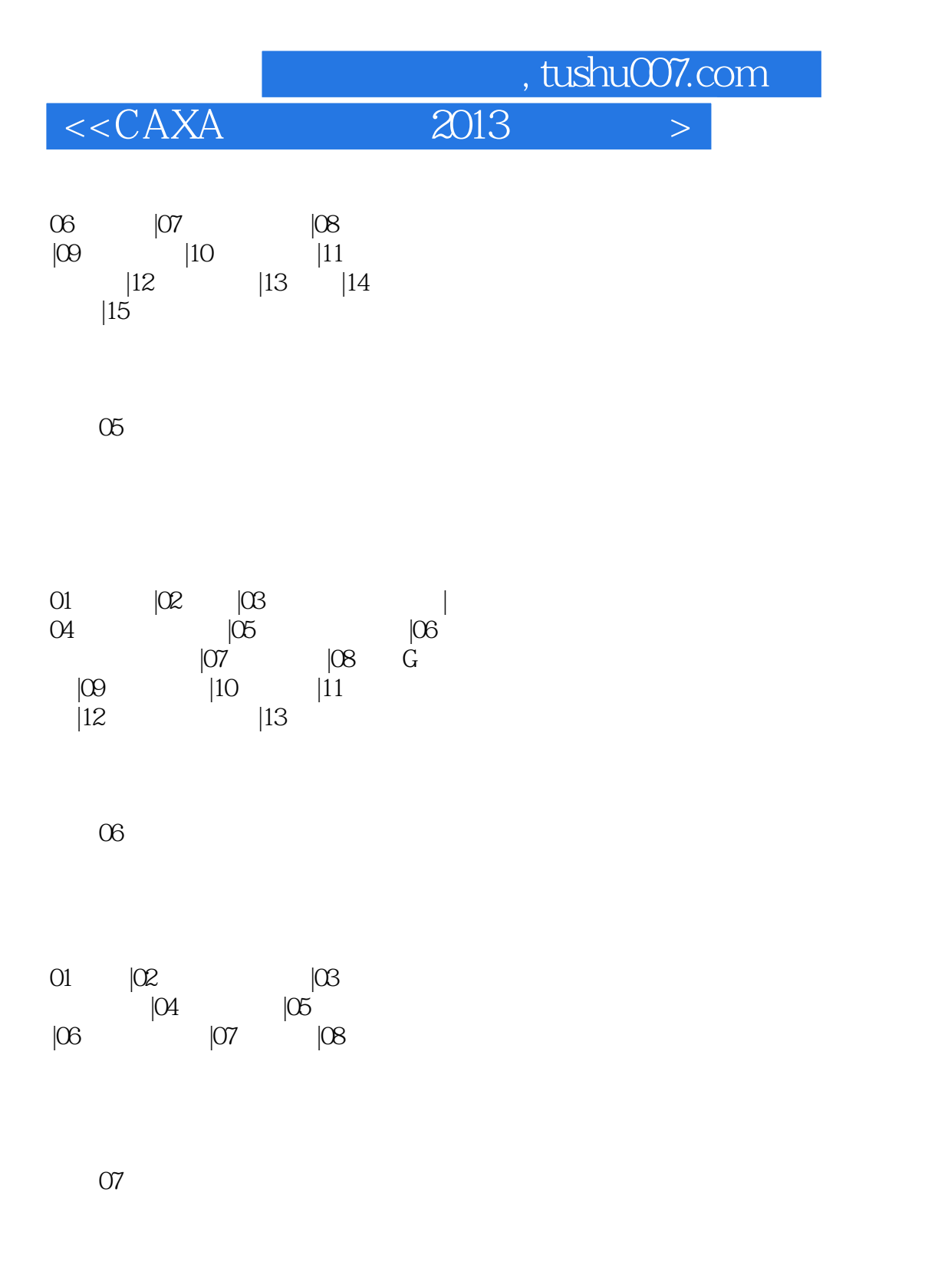

 $01 \qquad \qquad |02 \qquad |03 \qquad$  $|04 \rangle$   $|05 \rangle$   $|06 \rangle$   $|07 \rangle$ 

## and tushu007.com

## $<<$ CAXA $\qquad \qquad$  2013

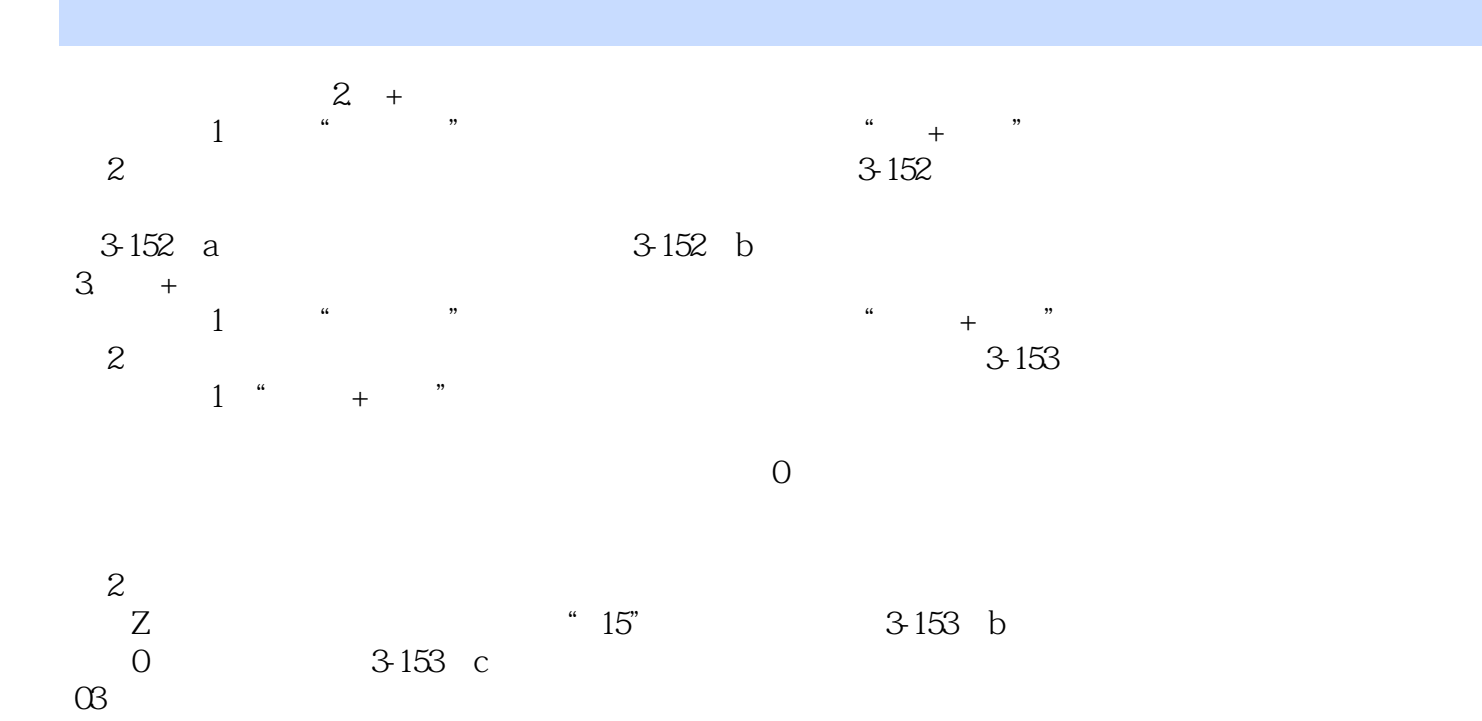

 $5$  3-154

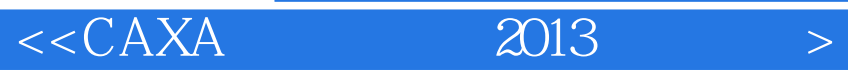

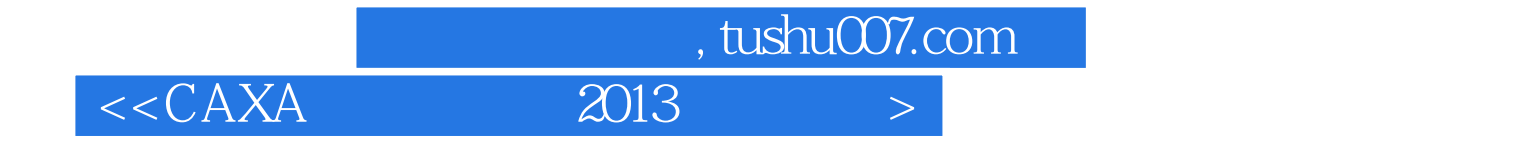

本站所提供下载的PDF图书仅提供预览和简介,请支持正版图书。

更多资源请访问:http://www.tushu007.com